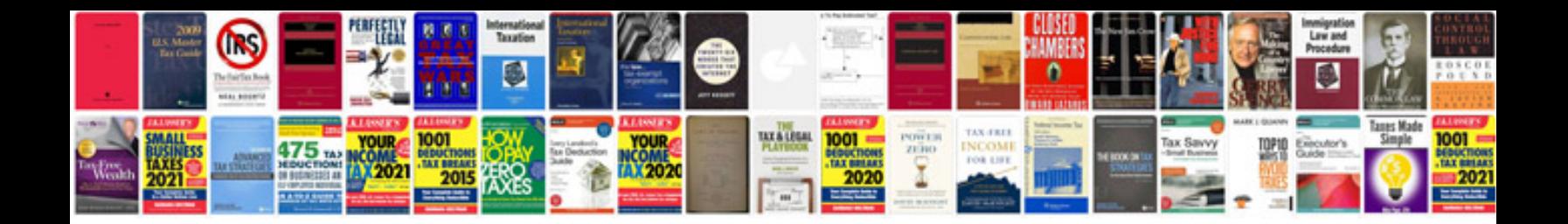

**Js alternator** 

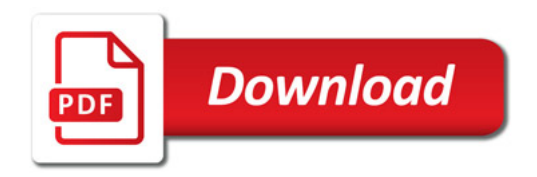

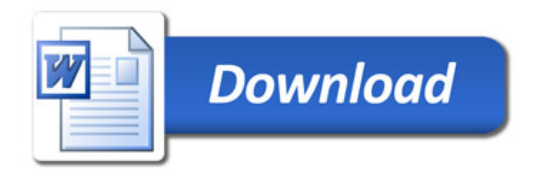